## Le doping social

*Un atelier proposé par le groupe Grande Pauvreté et Réussite scolaire*

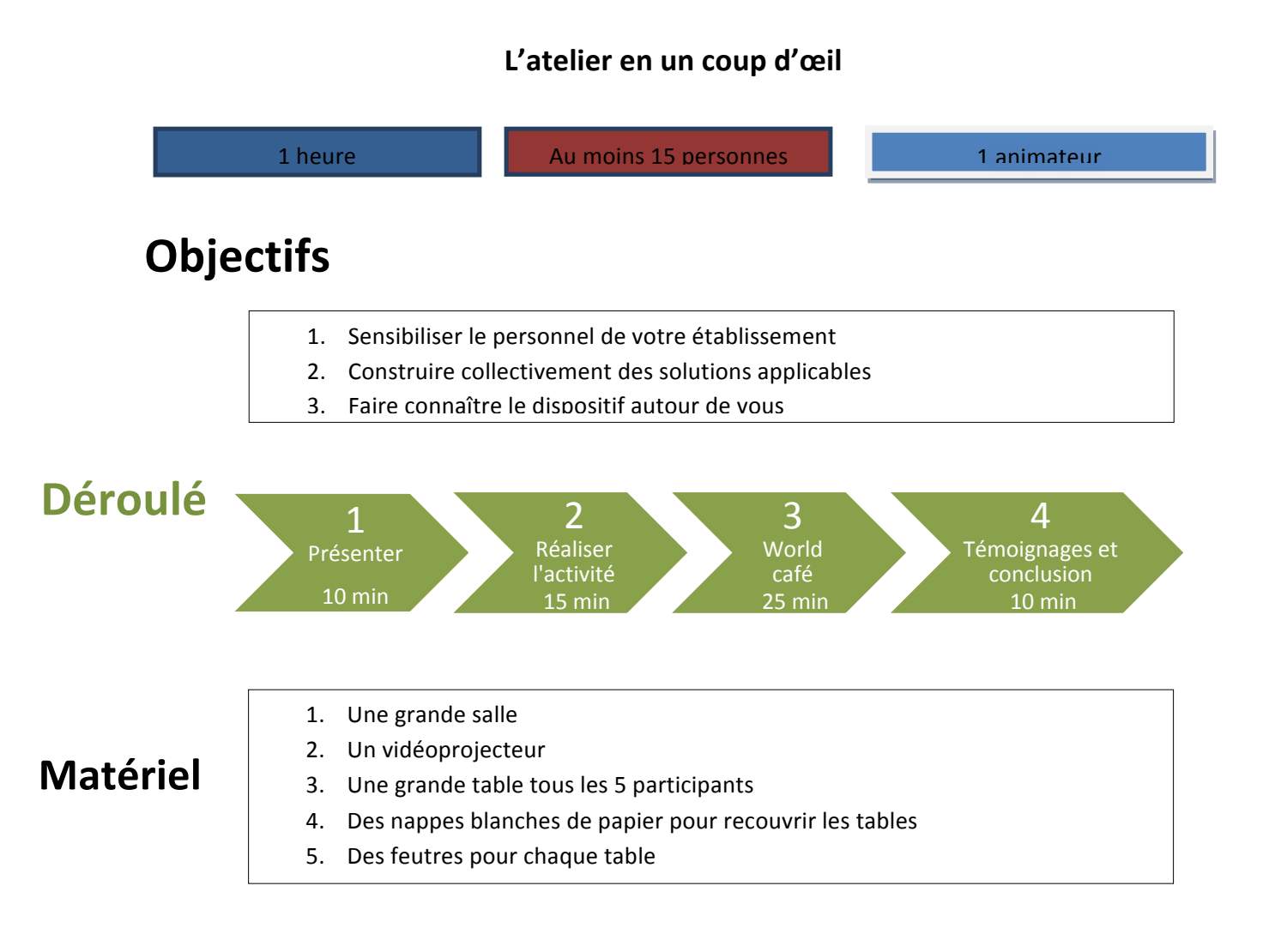

## **Ressources**

- Feuilletez, parcourez, lisez ou relisez le livre d'ATD Quart Monde qui a servi de détonateur pour l'impulsion de cette action. Le livre a été envoyé en plusieurs exemplaires dans votre CDI.
- **Entretien avec Monsieur Delahaye IGEN.**
- Le rapport Delahaye 2015, son résumé et sa synthèse.
- Conférence de J.-P. Delahaye lors du Séminaire « Grande pauvreté et réussite scolaire » (2015).
- Un vademecum produit par le comité de pilotage « Grande pauvreté et réussite scolaire ».

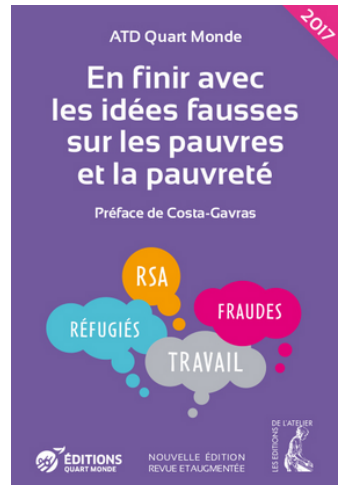

## **Déroulé détaillé**

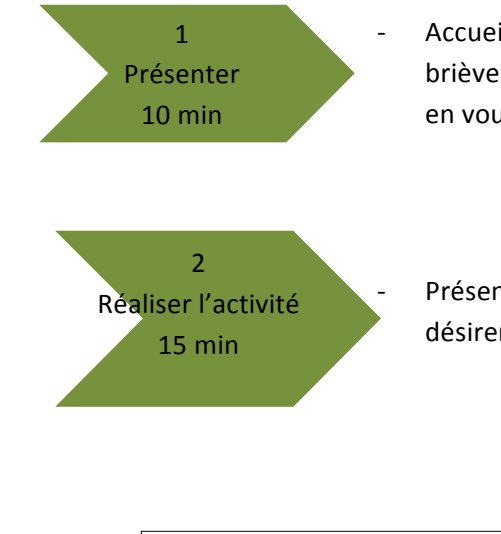

Accueillir les participants et les assoir en rangées. Présentez très brièvement les enjeux de la grande pauvreté et de la réussite scolaire en vous appuyant sur les ressources.

Présenter l'atelier et leur demander de choisir la version qu'ils désirent mettre en pratique (soft, épicée ou hardcore).

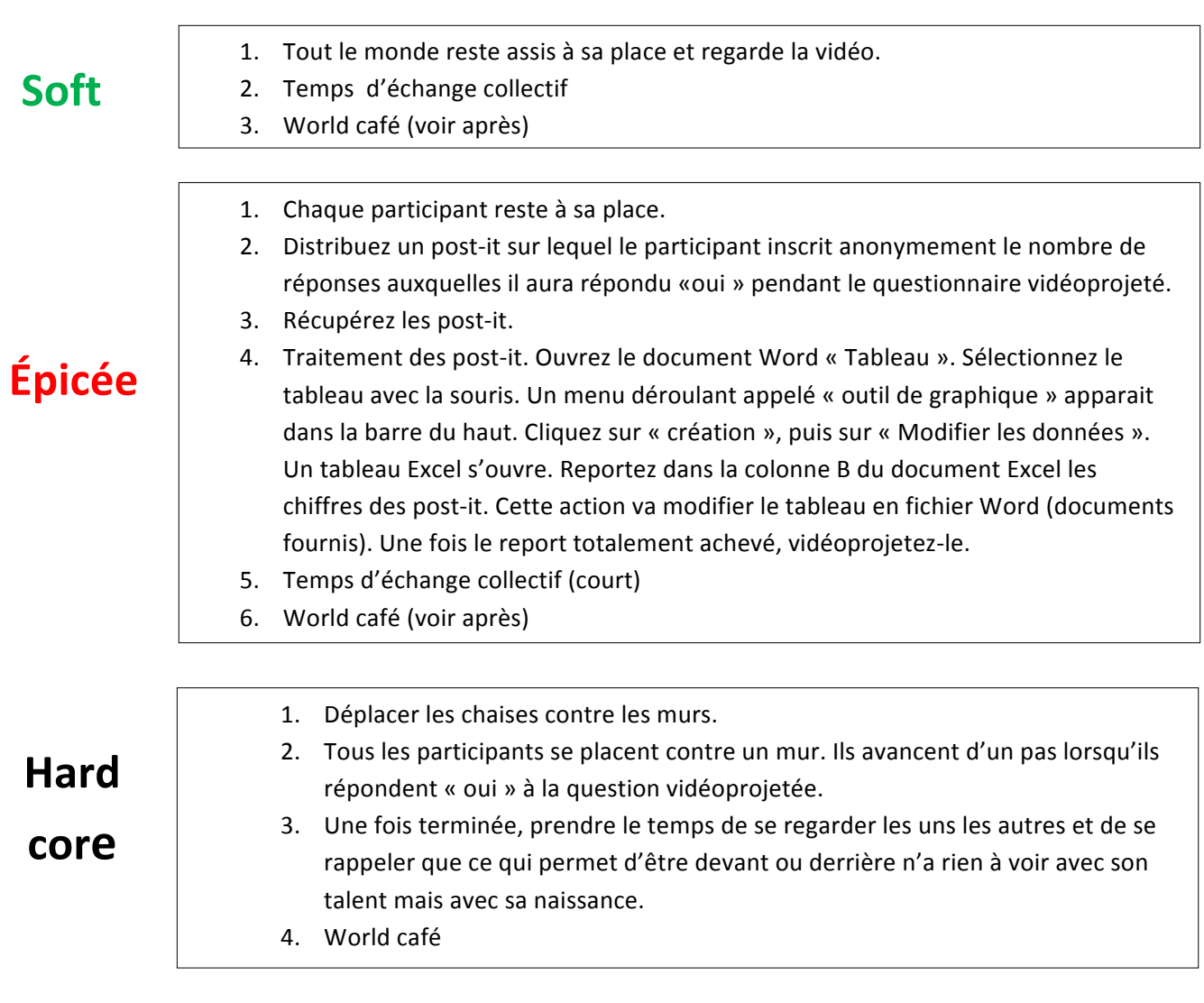

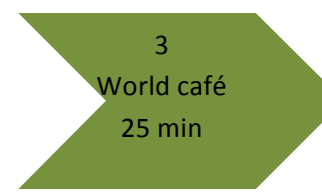

- Pour expliquer le principe du World café, appuyez-vous sur cette vidéo.

- Placez au centre de la salle les tables avec leur nappe et leurs feutres. Une pour 5 participants. (Durée 5 minutes).

- Chaque table à un thème clairement identifié parmi les idées suivantes (préparez des affichettes) :
	- $\triangleright$  Sorties scolaires
	- $\triangleright$  Alimentation
	- $\triangleright$  Fournitures scolaires
	- $\triangleright$  Santé (lunettes, les dyslexies, autres)
	- $\triangleright$  Hygiène
- Les participants changent de table toutes les 6 minutes (trois changements). Ils vont où ils souhaitent. Attention, il doit toujours rester une personne à la table pour accueillir les nouveaux venus et faire le point sur ce qui a déjà été dit pour ainsi les inviter à enrichir la réflexion.
- Adaptez le nombre de table en fonction du nombre de participants. En cas de grand groupe, vous pouvez faire plusieurs fois le même thème.

Les participants doivent s'interroger sur les thèmes à travers une série de questions :

- $\triangleright$  Je prends en considération cet aspect dans ma pratique d'enseignant/documentaliste/surveillant. Que pourrai-je améliorer ?
- $\triangleright$  Je prends en considération cet aspect dans ma pratique de professeur principal. Que pourrai-je améliorer ?

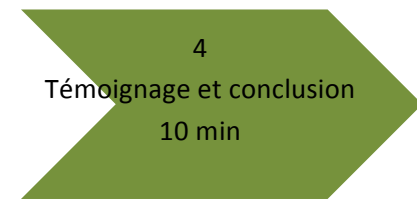

- Temps collectif pour extraire une idée forte par thème. L'objectif est de l'inscrire dans le projet d'établissement et de se le rappeler en début de rentrée prochaine.

- Préciser que cet exercice n'est surtout pas à refaire avec des élèves.

- **Partager les ressources** → mail à toute l'équipe qui reprend

comme dans ce document les liens vers les principaux documents en ligne et appelle à feuilleter le livre d'ATD Quart Monde.

## **Pistes d'action**

Ces pistes ne sont que des pistes. Les idées les plus efficaces sont celles qui sont découvertes, mûries et choisies par leurs auteurs. Toutefois, voici quelques réflexions pour accompagner votre démarche.

----------------------------------------------------------

Le conseil de classe, la remise des bulletins et les entretiens individualisés sont trois temps de la vie d'un élève sous-exploités. Une articulation stratégique de ces « temps forts hors classe » devrait faire coïncider la situation réelle de l'élève avec les attentes implicites de l'école.

- **E** L'entretien individualisé pourrait permettre d'évaluer les aides extérieures de nos élèves
	- o Fournitures
	- $\circ$  Espace de travail (bureau, inscription bibliothèque)
	- o Moyens de transport (véhicule motorisé, vélo, Navigo, chaussures).
	- o Ordinateur **et** connexion à internet
	- o Téléphone portable ou smartphone (forfait illimité?)
	- o Fréquentation lieux culturels (musée, théâtre, concert, cinéma).
	- o Voyages et activités touristiques
	- o Argent de poche
	- $\circ$  Loisirs sportifs

-

- $\triangleright$  Le **Conseil de classe** pourrait permettre de transmettre avec plus de visibilité les constats et conseils des équipes pédagogiques en lien avec la situation réelle de l'élève.
	- $\circ$  Autoriser l'élève à venir assister à son conseil de classe.
	- $\circ$  Produire un document qui prenne en considération la situation de l'élève et lui proposer une liste de conseils/outils que lui transmettra le PP lors de la remise du bulletin.

Ce document peut prendre la forme d'un Google doc que chaque enseignant complète avant ou après le conseil de classe.

Ce document peut contenir

- une bibliographie pour approfondir une discipline.
- des liens vers des sites/vidéos de résumé de cours ou de méthodologie
- des conseils d'organisation du temps scolaire et du temps de loisir.
- **≻** La remise des bulletins doit dépasser le simple bilan et l'empilage de phrases convenues sur le « travailler plus et mieux ».
	- $\circ$  Transmettre le document produit lors du conseil de classe, l'expliquer en détail.
	- o Sur la base de ce document, fixer avec l'élève des objectifs réalisables qui seront examinés lors de la prochaine remise des bulletins.